## **Задача (ЕГЭ по информатике, 2019, Москва)**

Ниже приведён алгоритм. Укажите наибольшее число x, при вводе которого алгоритм напечатает сначала 3, потом 7.

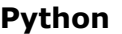

 $x = int(input())$  $M = 0$  $L = 0$ while  $x > 0$ :  $M = M + 1$ if  $x \times 2 \rightarrow 0$ :  $L = L + 1$  $x = x / / 2$ print(L) print(M)

```
Си++
#include
using namespace std;
int main() {
     int x, L, M ;
   \operatorname{cin} \rightarrow \times x;M = 0;
    L = 0;
    while (x > 0) {
         M = M + 1;if(x % 2 > 0) {
              L = L + 1;
           }
         x = x / 2;
      }
     cout << L << endl << M;
return 0;
 }
```

```
for i in range(0,
5000):
 x = iM = 0L = 0while x > 0:
   M = M + 1 if x % 2 > 0:
        L = L + 1x = x \frac{1}{2}if L==3 and M==7:
print(i)
Ответ: 112
```